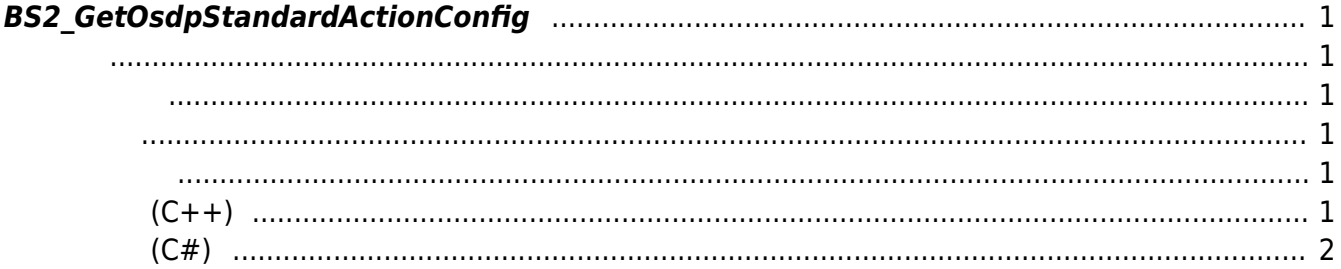

<span id="page-1-6"></span>[Configuration API](https://kb.supremainc.com/bs2sdk/doku.php?id=ko:configuration_api) > [BS2\\_GetOsdpStandardActionConfig](#page-1-6)

## <span id="page-1-0"></span>**BS2\_GetOsdpStandardActionConfig**

 $[+ 2.9.1]$  OSDP action LED/buzzer

<span id="page-1-1"></span>#include "BS\_API.h"

int BS2 GetOsdpStandardActionConfig(void\* context, uint32 t deviceId, BS2OsdpStandardActionConfig\* config);

BS2OsdpStandardActionConfig

- <span id="page-1-2"></span>[In] *context* : Context
- $\bullet$  [In]  $deviceId$  :

<span id="page-1-3"></span>합니다.

• [In] *config* : OSDP LED/buzzer

BS\_SDK\_SUCCESS

<span id="page-1-4"></span>[BS2\\_SetOsdpStandardActionConfig](https://kb.supremainc.com/bs2sdk/doku.php?id=ko:bs2_setosdpstandardactionconfig)

## **샘플코드(C++)**

<span id="page-1-5"></span>[sample\\_getosdpstandardactionconfig.cpp](https://kb.supremainc.com/bs2sdk/doku.php?do=export_code&id=ko:bs2_getosdpstandardactionconfig&codeblock=1)

```
int sdkResult = BS2 GetOsdpStandardActionConfig(context, id, &config);
if (BS_SDK_SUCCESS != sdkResult)
    printf("BS2 GetOsdpStandardActionConfig call failed: %d",
sdkResult);
```
return sdkResult;

## **샘플코드(C#)**

<span id="page-2-0"></span>[sample\\_getosdpstandardactionconfig.cs](https://kb.supremainc.com/bs2sdk/doku.php?do=export_code&id=ko:bs2_getosdpstandardactionconfig&codeblock=2)

```
BS2ErrorCode result =
(BS2ErrorCode)API.BS2_GetOsdpStandardActionConfig(sdkContext, deviceID,
out config);
if (result != BS2ErrorCode.BS SDK SUCCESS)
     Console.WriteLine("Got error({0}).", result);
else
     Console.WriteLine("Call success.");
return result;
```
From: <https://kb.supremainc.com/bs2sdk/>- **BioStar 2 Device SDK**

Permanent link: **[https://kb.supremainc.com/bs2sdk/doku.php?id=ko:bs2\\_getosdpstandardactionconfig](https://kb.supremainc.com/bs2sdk/doku.php?id=ko:bs2_getosdpstandardactionconfig)**

Last update: **2023/02/14 14:47**